## SQM系统模块信息常见问题

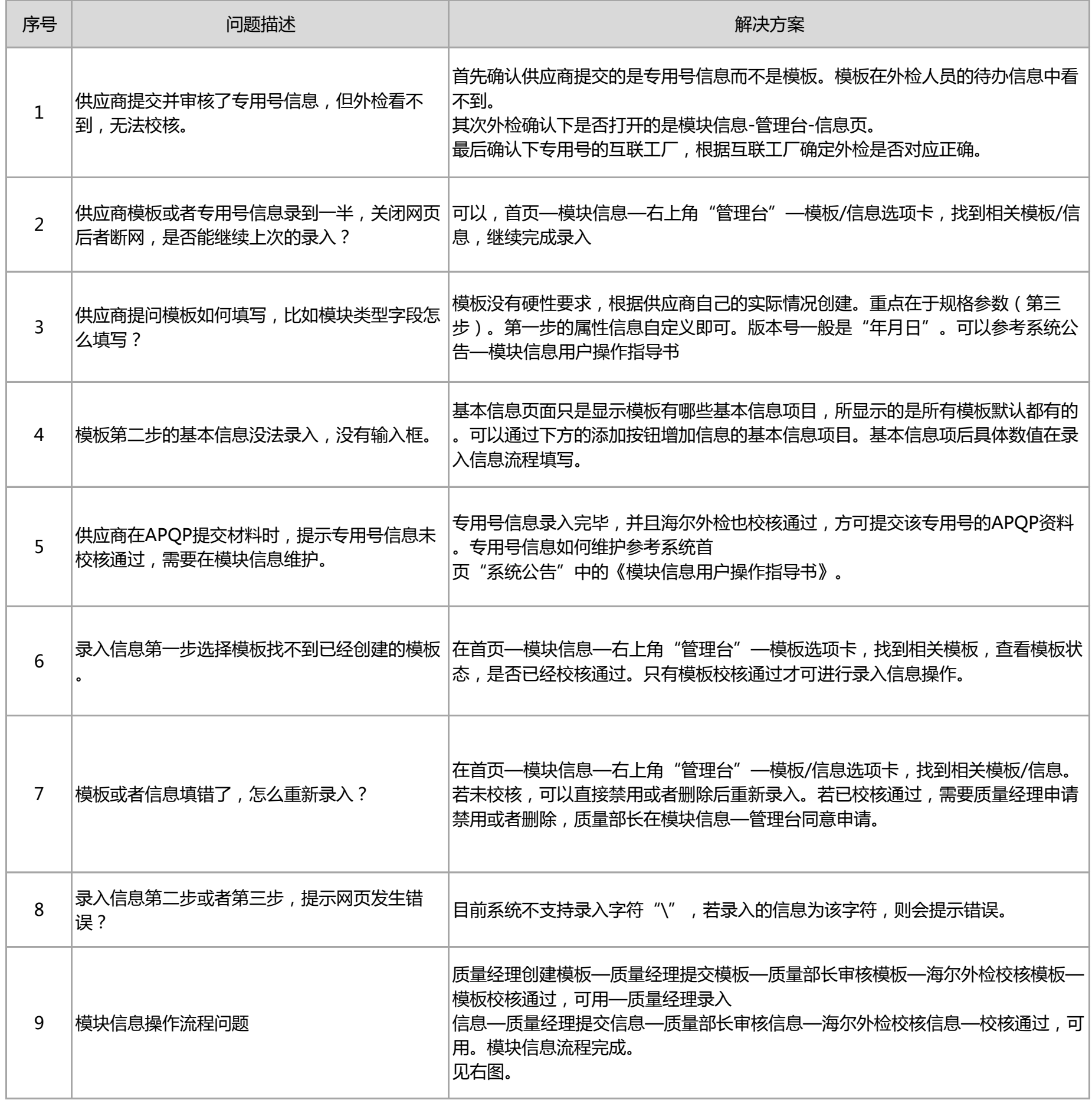

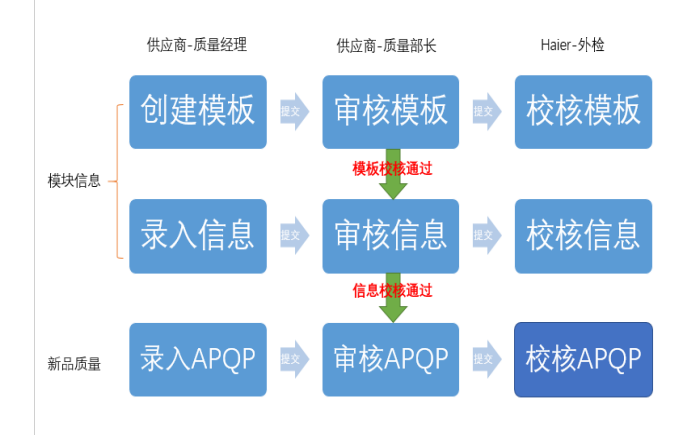